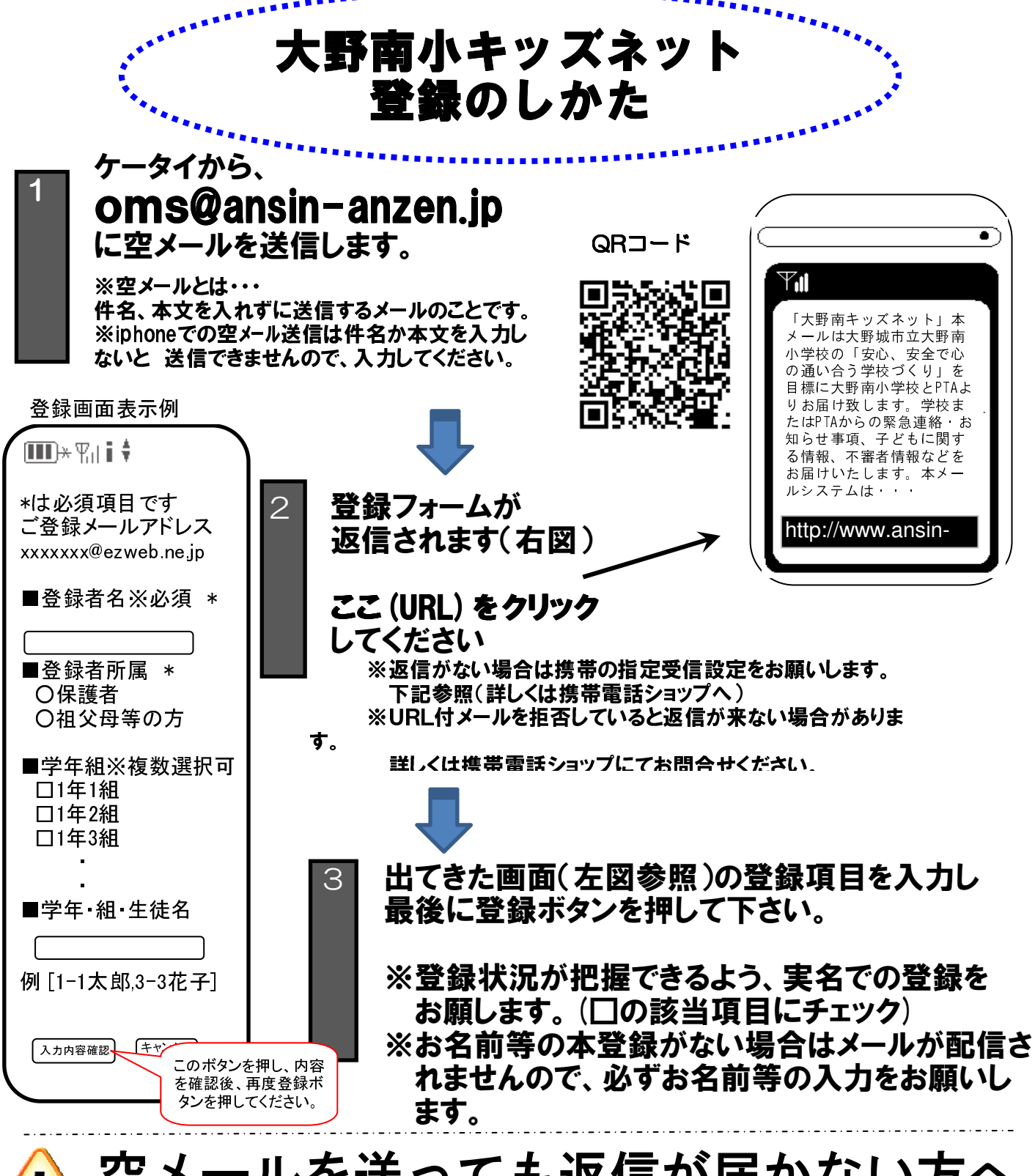

## ールを送っても返信が届かない方へ! anzen.jp のドメイン

をショップにて!※URL付メールも受信許可に設定してください。 設定方法がお分かりにならない場合は、この用紙を携帯電話各ショップにお持ちになり、 設定をお願いしてください

上記以外でのお問い合わせは、(株)テクノミックス フリーコール(0800-600-1230)へ